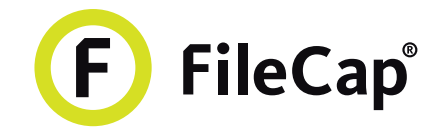

# Send large files easily, securely and 'cloudless' with FileCap!

Your employees use cloud services like WeTransfer or YouSendIt to send large or sensitive files. They often do not realize that these files are sent into the cloud unsecured. This can be a threat to your organization! Starting today, use FileCap to send large files safely and 'cloudless'!

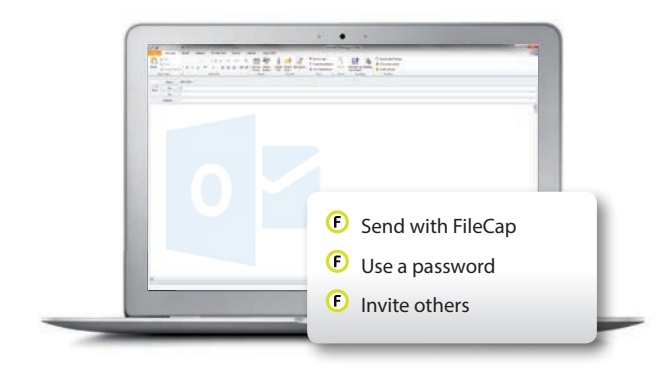

## Get started with the FileCap Outlook add-in

- **O** Send emails the way you're used to, but now with attachments up to 10 GB or more!
- **O** Large attachments no longer take up all your inbox space!
- **O** Use Outlook to invite people outside your organization to send you files safely with FileCap.

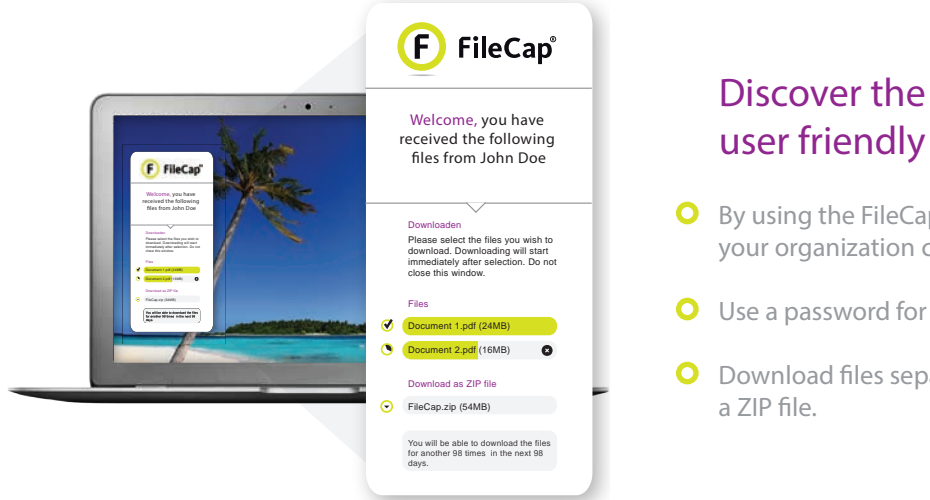

## Discover the FileCap user friendly web interface

- **O** By using the FileCap portal, people outside your organization can send you large files.
- **O** Use a password for additional security.
- **O** Download files separately or all at once in

### Maximum security and optimal usability, all-in-one.

By using FileCap, you can rest assured that your files are only available to the intended recipients. FileCap uses advanced encryption methods for sending your files. Your files are encrypted and stored on your own server, within your own secured network.

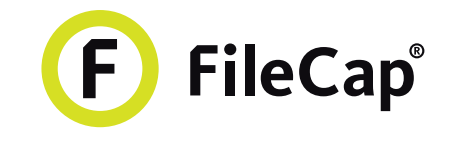

## More opportunities, the same ease of use

FileCap is continuously developing new features, based on the input of our customers. Does your staff use tablets or smartphones for work purposes on a regular basis? The new FileCap app provides mobile devices with the most important FileCap features. Furthermore, FileCap developed an add-in for Sharepoint.

### Coming soon: the FileCap app! **O** Send large files directly from your iPhone, iPad or Android device. Geen simkaart <sup>10</sup> 10:46 **O** Use your phone or tablet to invite people outside your organization to send you large files with FileCap. **O** Suitable for iOS 7 and Android 4 or higher.  $s$ filecap.doc Changed by you on 01-01-2014 00:01 Get more out of SharePoint Shared with  $\Box$  John Doe with the FileCap add-in http://sharepoint/Documents/filecap.doc **O** Send large files directly from Sharepoint! EDIT SHARE FOLLOW ... View Properties **O** Use a password to enhance the security level Edit Properties of the documents you want to send. Check In

## Activate your FileCap server and these features within 10 minutes

Discard Check Out Send with FileCap

FileCap includes various features and possibilities. Try before you buy? Contact FileCap for a free 30-day trial version! We'll provide you with the complete FileCap installation package and installation manual. This way you can activate your FileCap server within 10 minutes!

# Technical specifications

Thanks to the extensive technical possibilities this solution offers, FileCap can be used to meet your company's policy and security requirements.

## Convincing general features

- **O** Virtual Appliance for VMWare, XEN & Hyper-V
- **O** Hardware appliance
- **O** Full Active Directory and LDAP integration
- **O** Files are stored under 256 bit AES encryption
- **O** Integrated virus scanner
- **O** 2-Factor Authentication
- **O** MIME type and file extension blocking

#### FileCap Outlook add-in specifications

- **O** Email integration without user interaction
- **O** Choose from what size onwards FileCap picks up attachments
- **O** Automatic notification when files have been downloaded
- **O** Support for Outlook 2003, 2007, 2010, 2013

#### FileCap web portal specifications

- **O** Internet Explorer 8 or higher
- **O** Firefox 9 or higher
- **O** Google Chrome
- **O** Safari 5 or higher

### Sharepoint add-in

- **O** Sharepoint 2007, 2010, 2013
- **O** No need for creating extra users (CAL's) in the Active Directory.

#### Your FileCap partner:

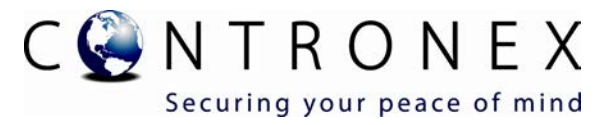

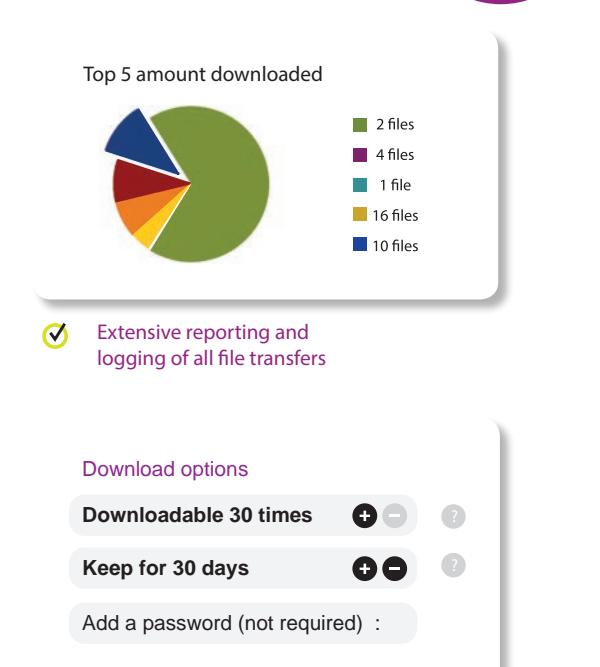

Get started today! go to filecap.com

 $\boldsymbol{\sigma}$ Adjust how often and for how long files can be downloaded by recipients

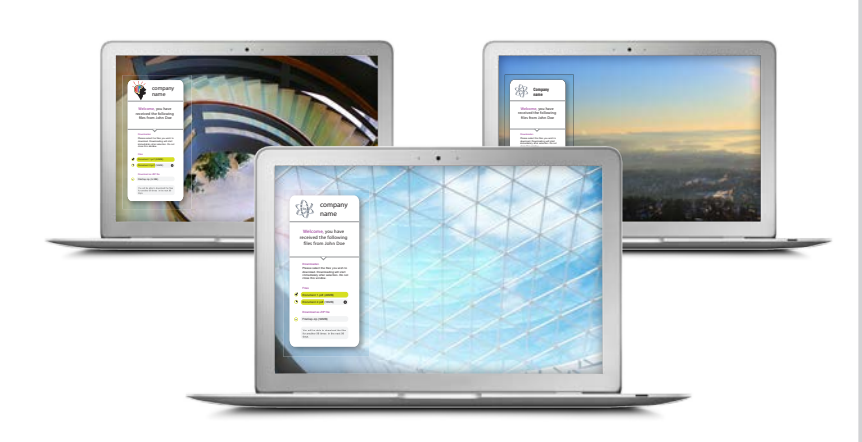

 $\boldsymbol{\mathcal{O}}$ Customize your FileCap portal with your own logo and background

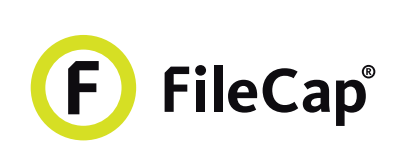